**Новая система организации заказов**

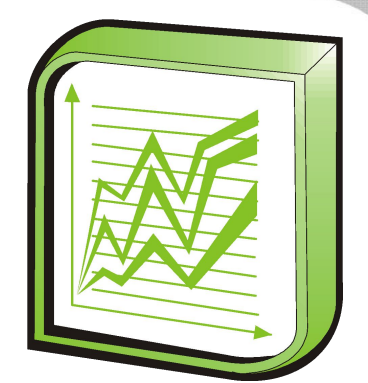

Система организации оптовых торгов или закупок через сеть Интернет –

# **электронная «Оптовка»** !

В данной презентации мы познакомим Вас с функциональными возможностями системы.

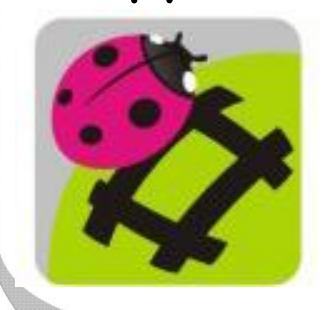

# **Навигация по компаниям**:

На главной странице, для удобства «Заказчиков», компании «Поставщики» разбиты на группы по предлагаемым товарам и алфавитном порядке.

Кнопка «Все…» открывает общий список Поставщиков, входящих в систему.

# **Навигация по прайсам:**

Прайс-листы можно найти в системе следующими способами:

- •через список прайс-листов на странице визитке компании;
- •в матрице на главной странице\*;
- •по тэгам;
- •по рубрикам;
- •по ссылке на прайс-лист.

\*под каждой клеточкой матрицы (25 квадратов с изображением товара) находится один прайс-лист

каждой компании в системе есть своя **страница- визитка**, на которой:

•расположена краткая информация о компании;

•логотип компании (иллюстрация);

- •описание деятельности и предлагаемых компанией услуг;
- контакты, ссылки на корпоративный сайт, если он есть;
- •неограниченное количество актуальных прайслистов (поставщик может создать любое количество прайсов, любой направленности, например: «Полный прайс-лист», «Только за наличные», «Самовывоз», «Распродажа», «С доставкой», «Региональный», «Акция» и прочие…)

Компания-поставщик (абонент нашей системы) по мере необходимости **обновляет свои прайслисты**.

 Заказчик в свою очередь будет видеть тот товар, который точно есть в наличии на складе и может быть поставлен ему в ближайшее время, согласно последнему обновлению в прайс-листе.

**Прайс-лист** выглядит «привычным» образом – каждый товар имеет свой:

- •артикул и штрих-код;
- •наименование, которое является гиперссылкой на изображение и описание товара;
- •страну производителя;
- •ёмкость и фасовку;
- •цену, с возможностью указания обговоренной скидки;
- •а также остаток товара, который доступен на текущий момент времени к реализации через систему, и может быть заказан.

Каждый товар в системе имеет свой **уникальный код** – «артикул#штрихкод», который может быть использован для продвижения товара в поисковых системах – mail, yandex, googlе и др.

Карточка товара включает в себя:

- уникальный код товара (артикул#штрихкод);
- изображение товара;
- подробное описание и характеристики товара.

В кабинете Заказчика есть возможность формировать списки: **•любимых компаний-поставщиков, •любимых прайс-листов, •любимых товаров** (этот список формируется автоматически при заказе одного и того же товара более одного раза).

Также клиент в личном кабинете может формировать **стандартные заказы**, например «заказ понедельника», «ежемесячный заказ», повтор из архива заказов и т.д.

Таким образом, есть возможность нажатием одной кнопки отправлять заказы сразу нескольким Поставщикам, по заранее утвержденной схеме.

В личном кабинете Заказчика также показан список незавершенных заказов;

# **Функция «Мультикорзина»**

Позволяет одновременно отслеживать заказ товара у нескольких поставщиков с возможностью «до заказа» либо резервированием товара в реальном времени.

У заказчика есть возможность видеть все сделанные ранее заказы в **Архиве заказов**, в котором указаны дата и время заказа, также у него есть возможность сформировать «похожий заказ», внеся коррективы в любой из ранее сделанных заказов.

# **Котировка товаров по прайс-листам.**

Заказчик в личном кабинете создает котировку, дает ей название. Во время навигации по прайслистам он может добавлять товары в те или иные назначенные котировки.

Соответственно, у Заказчика есть возможность провести **сравнительный анализ (котировку) цен**  на товары из прайс-листов разных Поставщиков.

# **Функция «Заказчик-Оптовик»**

«Оптовик» (например, магазин) заносит в систему сборный прайс-лист, в котором нет артикулов - "хитрый" прайс с открытым артикулом, но возможно известным штрихкодом, а поставщики как бы участвуют в лотах на поставку данной продукции.

 После того как заказ сформирован, Клиент может дополнительно заполнить «форму», уточнив условия доставки, либо оставить примечания для Поставщика.

Информация о заказе (типовая товарнотранспортная накладная) автоматически отправляется поставщику – по e-mail, sms, в Кабинет «Поставщика» в системе.

 После получения заказа – Поставщик оповещает клиента об исполнении несколькими заранее оговоренными способами:

•подтверждение через систему – ответ об исполнении появится у заказчика в личном кабинете;

•электронным письмом на почту заказчика;

•обязательный обратный звонок оператора по одному из заранее установленных номеров.

В кабинете Поставщика есть возможность видеть новые и выполненные **заказы**.

Оповещать заказчика о ходе исполнения заказа.

 Также Поставщик в своем личном кабинете может:

•формировать новые прайс-листы; •удалять неактуальные; •редактировать уже созданные прайс-листы.

•«Блокировать» видимость размещенных в системе но временно неактуальных прайс-листов для заказчика.

•Получать коды для вставки своих прайс-листов на другие сайты.

Поставщик может самостоятельно запрограммировать свойства отображения своего товара в прайс-листе, указывая **ключи-коды** свойств товара.

Например: Ключ "Без скидки (N)" - Если к товару добавлен такой ключ, то для этого товара в колонке скидка клиент ничего уже добавить не сможет Ключ "Мигание (F)" - При добавлении этого ключа к товару при отображении в прайс-листе поле с его названием становится контрастным Ключ "Остаток (A)" - При добавлении этого ключа в поле количество появляется надпись All, то есть клиенты могут заказать либо весь остаток этого товара либо ничего.

В случае получения заказа от контрагента, с которым нет торговых отношений, поставщик может воспользоваться функцией «заключить договор», и наш представитель от имени поставщика (при наличии доверенности) отправится в офис заказчика и подпишет необходимый договор.

В случаях, когда товар, представленный в прайслисте закончился, он автоматически убирается из отображения, а поставщик получает мгновенное **уведомление** о «нулевом остатке» в личном кабинете и по почте.

У Поставщика есть возможность организовать **слайд-шоу** товара либо **акционно-бонусный листок**, на котором группа позиций товара (участвующих в акции) могут быть заказаны нажатием одной клавиши.

Функциональные возможности системы позволят Вам организовать **«электронный отдел продаж»** своей продукции в регионы в течении одного часа.

Возможность **интегрировать** размещенный на нашем сервисе автоматизированный «живой» прайс-лист в форме отдельного окна на собственном сайте.

**Специальный ключ** «Торгового представителя» позволяет системе отображать и обслуживать только тот прайс-лист, к которому он выдан.

В **кабинете Торгового** представителя есть возможность создать заказ и не отправлять его Поставщику (непосредственно как заказ), а перенаправить его заказчику на предварительный просмотр и утверждение.

Таким образом Поставщик отслеживает работу своих торговых представителей и может принимать решение о выполнении полученных заказов.

В системе возможна организация **«контроля фэйсинга (off-take отчет)»:** для этого создается специальный прайс-лист, в котором не указываются цены, а лишь перечислены наименования товаров; остатки в нем не лимитируются.

Соответственно, ответственный за фэйсинг мерчендайзер при посещении торговой точки в онлайн-режиме указывает количество выставленных фэйсов на полке по каждому товару из такого прайс-листа, а оператор получает готовый отчет в виде накладной с пометкой фейсинг.

Во всех кабинетах работает **система сообщений** (оповещений) от сервисного администратора и обратная связь с ним.

Система позволяет разместить **рекламу** о своем товаре, как на главных страницах нашего портала в окнах «Компания дня» и «Товар дня», так и на конкретных позициях нашего сайта, в том числе в прайс-листах.

Рекламные баннеры «Компания дня» и «Товар дня» присутствуют во всех личных кабинетах всех пользователей портала.

**www.100ok.ru**

**Online-прайс** – это гарантия соблюдения цены и качества от поставщика.

Отсутствие каких-либо спекуляций, контрафакта, а также проблем с документами на товар.

Гарантия реального наличия складских остатков, в том числе на дефицитную продукцию.

Постоянное повышение качества логистики поступивших через систему заявок.

Формирование клуба привилегированных потребителей.

Возможность учесть и поддерживать достигнутые в процессе сотрудничества: договоренности, скидки, особые условия выполнения заказа и его доставки, форму оплаты и размер отсрочек платежа.

# **www.100ok.ru УДОБНО!**

Вы можете воспользоваться Online-прайсом с любого устройства : компьютер, ноутбук, КПК !

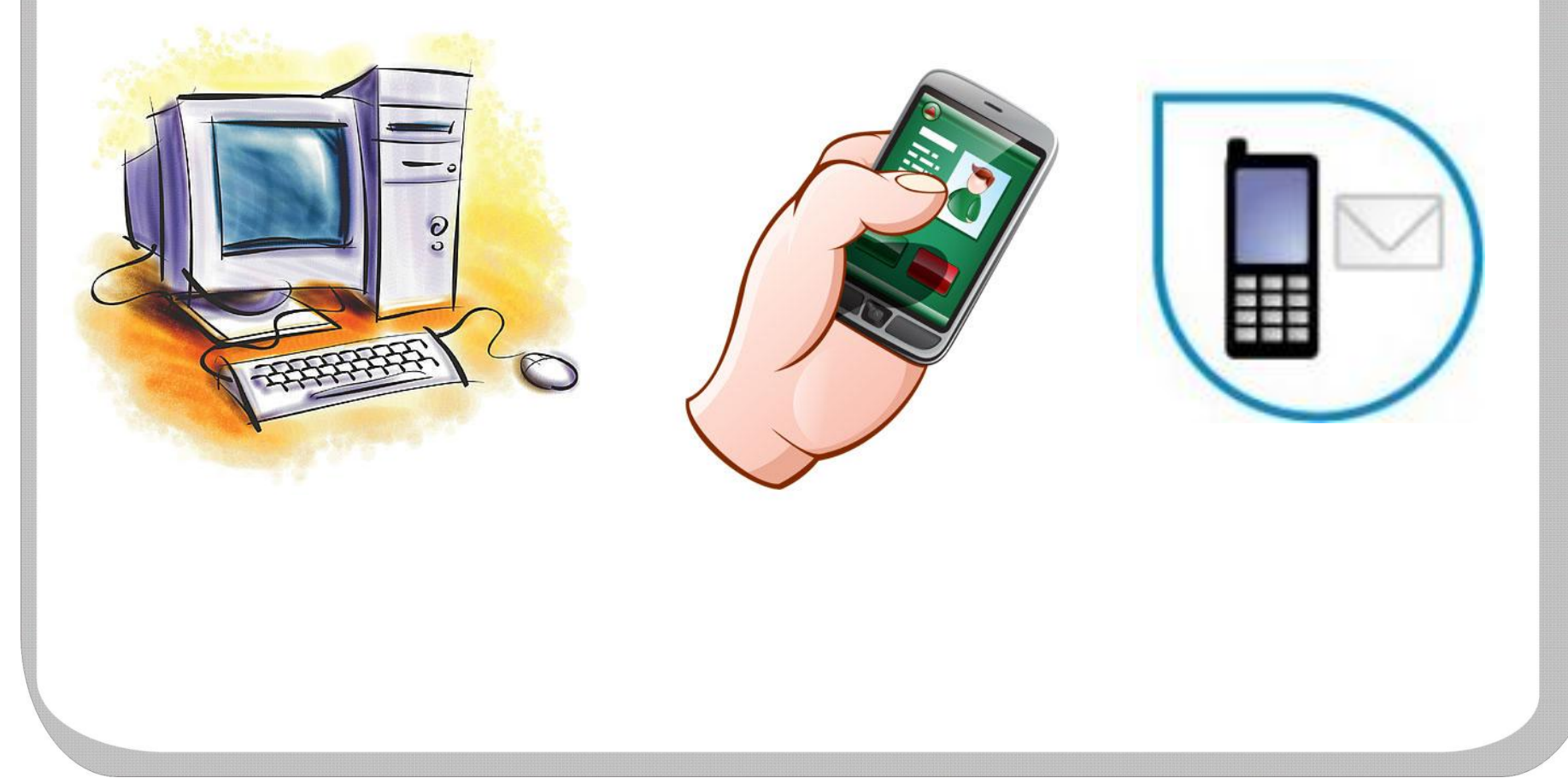

# **www.100ok.ru ПРАЙС ВСЕГДА ПОД РУКОЙ!**

Необходимый Вам прайс-лист всегда будет под рукой в on-line, независимо от того где вы : на рабочем месте, в командировке или на отдыхе!

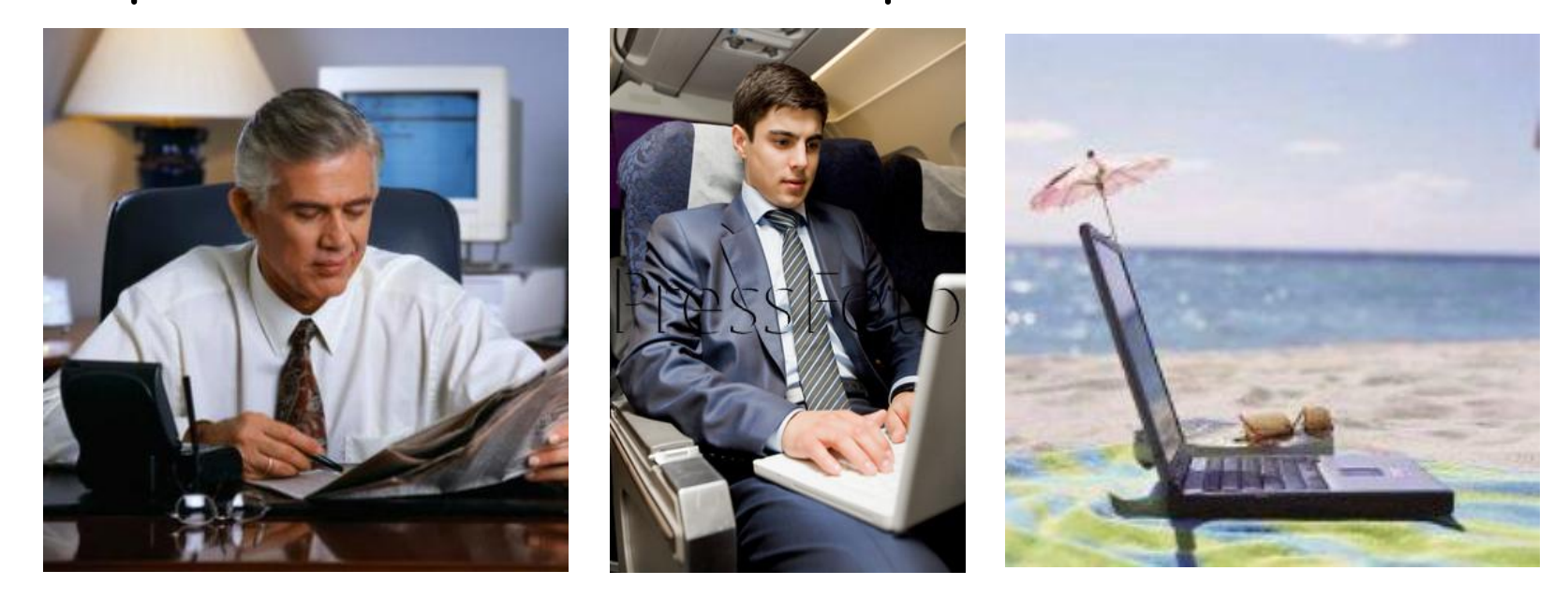

Мы с удовольствием ответим на все Ваши вопросы, а также будем рады выслушать пожелания по работе системы:

**По телефону: +7 (495) 790-54-15 Письмом по е-mail: vipvip@100vip@100okvip@100ok.vip@100ok.ru**